Материалы XX Республиканской научной конференции студентов и аспирантов «Новые математические методы и компьютерные технологии в проектировании, производстве и научных исследованиях», Гомель, 20–22 марта 2017 г.

## **А. А. Чевидаева, Н. А. Жиляк** (БГТУ, Минск)

У ЛАККИ Ф.СКОРИКЮ

## **ВЕБ-ТЕХНОЛОГИИ ДЛЯ РАЗРАБОТЧИКОВ. FLEXBOX**

Flexbox – это новый способ располагать блоки на странице. Этотехнология, созданная именно для раскладки элементов, в отличие от float-ов. Спецификация CSS Flexible Box Layout Module (в народе Flexbox) ускоряет решения огромного количества задач. С помощью Flexbox можно легко выравнивать элементы по горизонтали и по вертикали, менять направление и порядок отображение элементов, растягивать блоки на всю высоту родителя или прибивать их к нижнему краю. Основные преимущества flexbox:

все блоки очень легко делаются «резиновым», что уже следует из названия «flex». Элементы могут сжиматься и растягиваться по заданным правилам, занимая нужное пространство;

выравнивание по вертикали и горизонтали, базовой линии текста работает шикарно;

расположение элементов в html не имеет решающего значения. Его можно поменять в CSS;

элементы могут автоматически выстраиваться в несколько  $\,$ строк/столбцов, занимая все предоставленное место;

множество языков в мире используют написание справа налево (right-to-left), в отличии от привычного нам (left-to-right). Flexbox адаптирован и для этого, так как в нем есть понятие начала и конца. Т. е. в браузерах с локалью right-to-left все элементы будут автоматически расположены в реверсном порядке (рисунок 1).

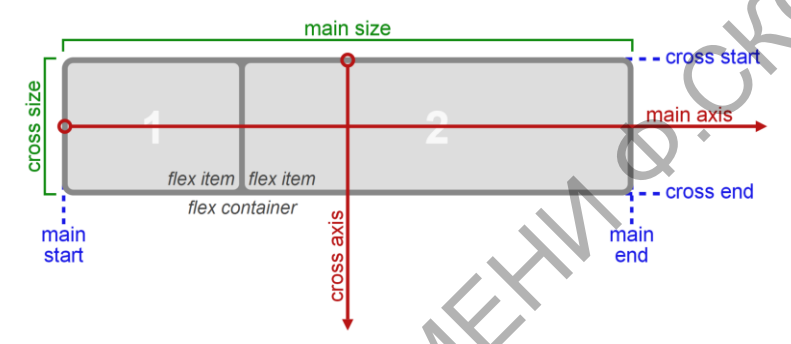

Рисунок 1 – Основные свойства flex-контейнера

Одним из основных понятий в fleхbox являются оси. Главной осью flex-контейнера является направление, в соответствии с которым располагаются все его дочерние элементы. Поперечной осью называется направление, перпендикулярное главной оси. Главная ось в left-to-right локали по умолчанию располагается слева направо.

РЕПОЗИТОРИЙ ГГУ ИМЕНИ Ф.СКОРИНЫ